## **Ёлочка-3**

Добавьте в предыдущую программу возможность вместо «раз» ввести «один».

## **Пример 1**

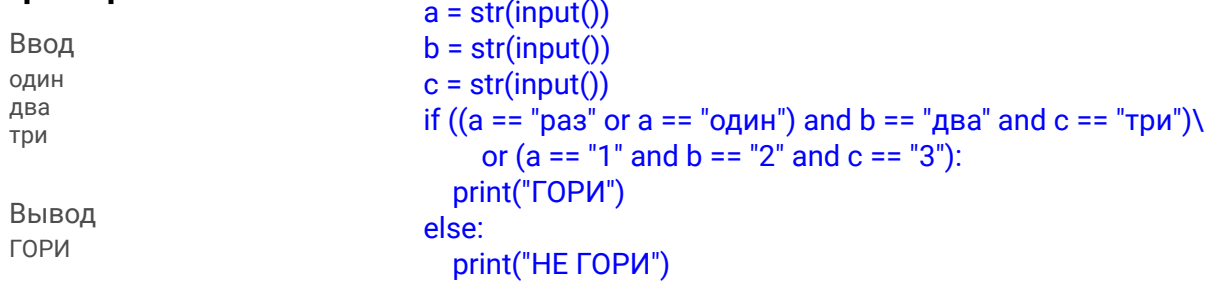

## **Пример 2**

Ввод один 2 3

Вывод НЕ ГОРИ